## Информация о заказе в «Курьере 15»

Последние изменения: 2024-03-26

Информация о заказе используется курьером для доставки. Курьер имеет возможность редактировать информацию о заказе прямо на ТСД.

Информация о заказе содержит следующие поля:

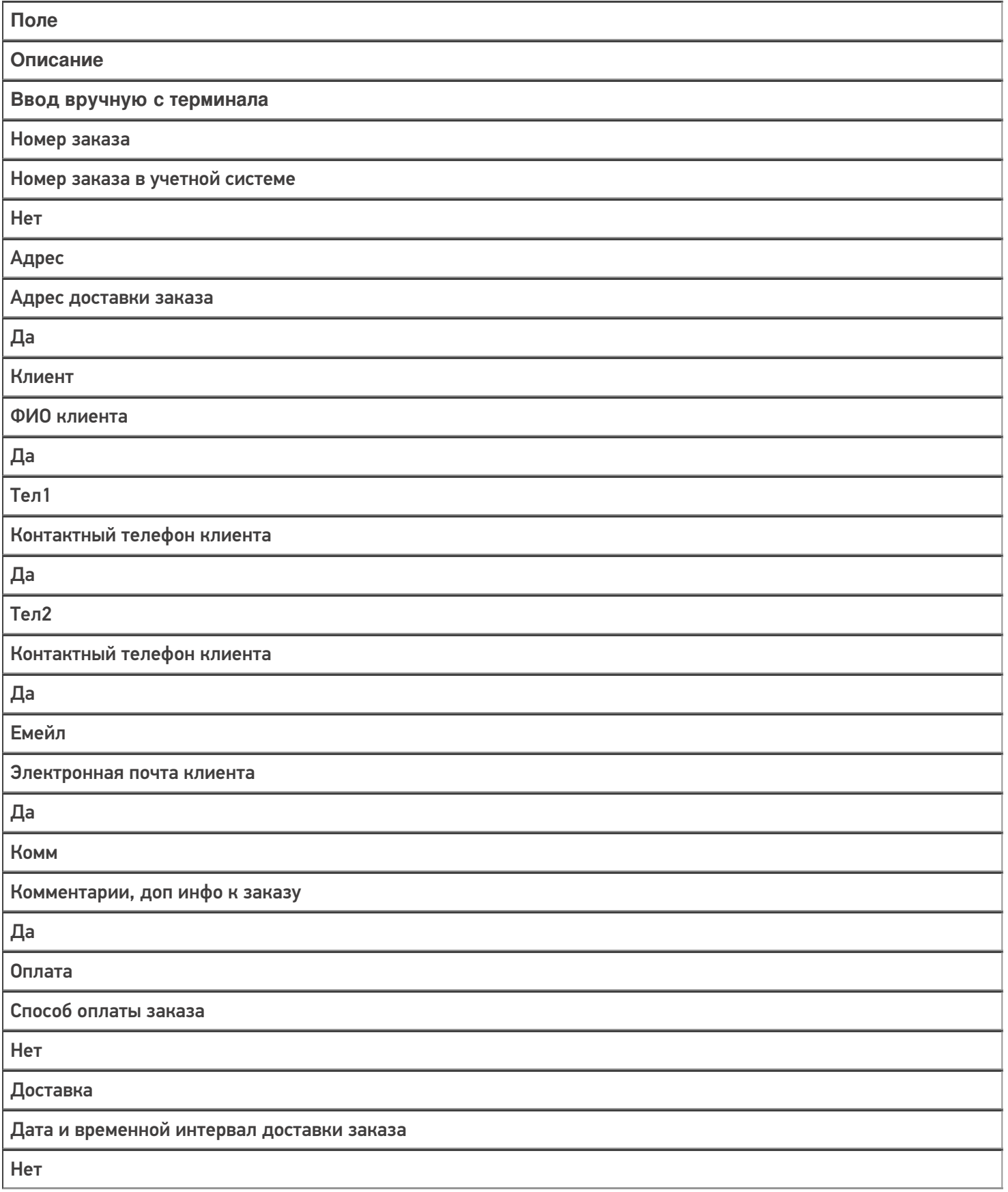

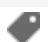

## Не нашли что искали?

 $\odot$ 

Задать вопрос в техническую поддержку